PROGRAMAÇÃO DA PRODUÇÃO DE UMA INSTALAÇÁÜ DE GALVANIZAR *\f* .lA PROGRAMAÇÃO LINEAR

CÁSSIO ROBERTO PENTEADO

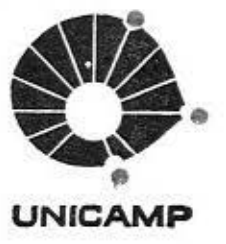

# UNIVERSIDADE ESTADUAL DE CAMPINAS

INSTITUTO DE MATEMÁTICA, ESTATÍSTICA E CIÊNCIA DA COMPUTAÇÃO

# PROGRAMAÇÃO DA PRODUÇÃO DE UMA INSTALAÇÃO DE GALVANIZAR VIA PROGRAMAÇÃO LINEAR

### CÁSSIO ROBERTO PENTEADO

Drientador

Miguel Taube Netto

.Dissertação apresentada ao Instituto de Matemática, Estatística e Ciência da Computação como requisito parcial para obtenção do título de Mestre em Matemática Aplicada.

SETEMBRO - 1982.

### AGRADECIMENTOS

Agradeço a todos aqueles que direta ou indireta mente contribuiram no desenvolvimento deste trabalho.

Em especial.:

A Miguel Taube Netto pela orientação e pelo impor tantc papel que teve na minha formação.

A Luiz Bigonha Gazolla pela proposiçãb do tema e pela contribuição na análise do problema.

A Cleber Antônio de Oliveira, gerente da Divisão Trefilaria da Companhia Siderúrgica Belgo-Mineira, onde este trabalho foi desenvolvido.

A Carlos Augusto de Oliveira, José Mário Nartinêz Pêrez e Mârio Miyake, que também contribuíram na minha formaçao.

Ao Conselho Nacional de Desenvolvimento Cientifico e TecnolÓgico-CNPq, pela bolsa de estudos.

A Alba Heloisa Lopes pelo serviço de datilografia,

Aos meus pa1s

# SUMÃRIO

 $\mathcal{L}^{\text{max}}$ 

 $\sim 10^4$ l.<br>T

 $\sim 10^{-1}$ 

 $\ddot{\phantom{0}}$ 

 $\ddot{\phantom{0}}$ 

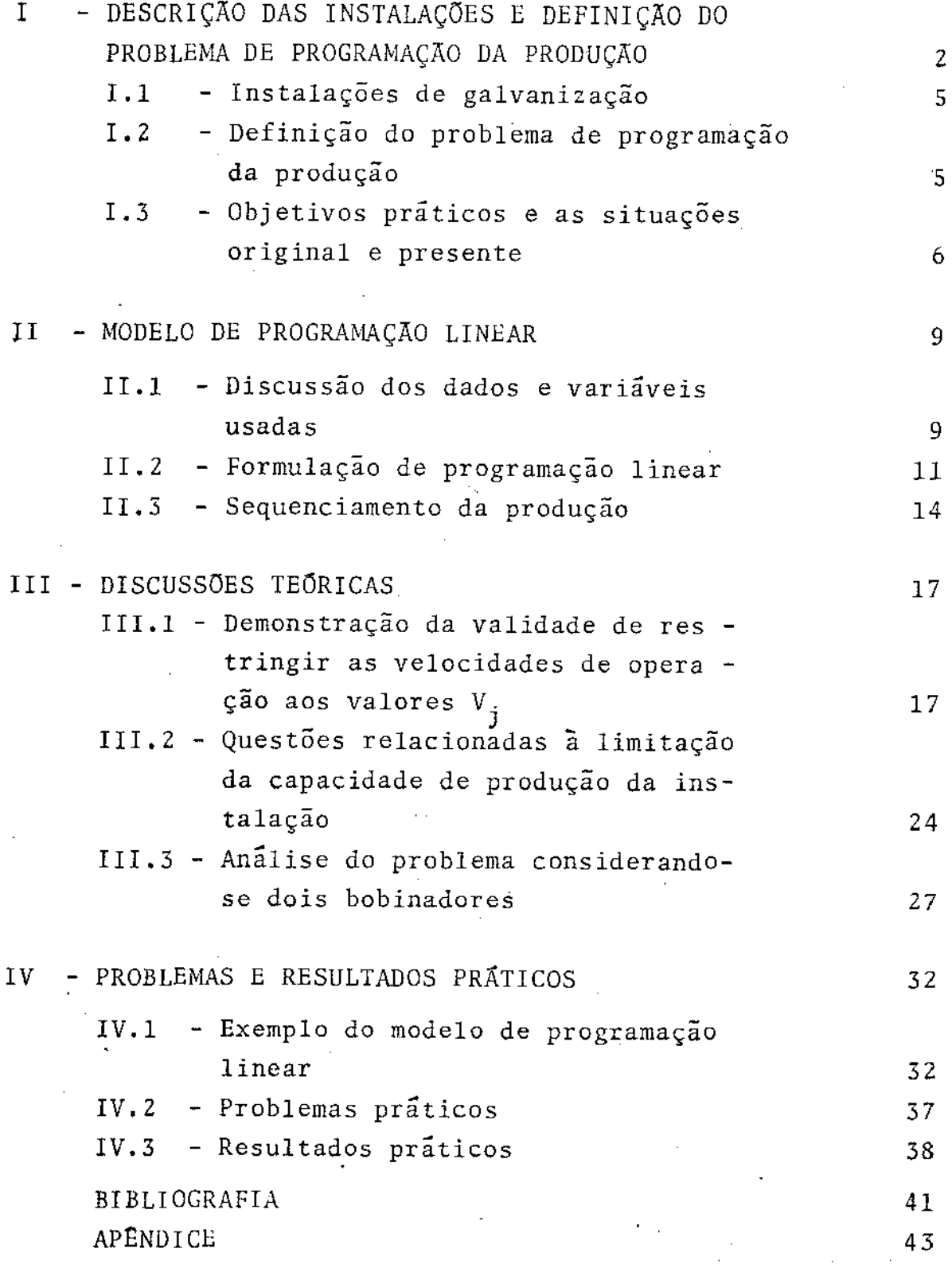

### RESUMO

Inicialmente descreve-se uma instalação de galvanizar fios de aço a quente.

O modelo de Programação Linear é usado para fazer a programação da produção dessa instalação, ou seja, para sa ber quanto e em quais velocidades os diversos tipos de fios serão processados. O objetivo é minimizar o tempo total de operaçao.

Por razões metalurgicas, cada tipo de fio deverá ser processado entre suas velocidades mínima e máxima, as quais sao conhecidas. As quantidades encomendadas são dadas.

Um bobinador traciona até vinte fios, com a mesma velocidade, que assume valores continuas, dentro de certa faixa. O modelo considera um ou dois desses bobinadores.

A taxa de produção da instalação não deve ultrapassar um dado valor, devido a limitada pot6ncia t6rmica dos fornos.

Os problemas c os resultados da aplicação do modelo são apresentados.

### I - DESCRIÇÃO DAS INSTALAÇOES E DEFINIÇÃO DO PROBLEMA DE PROGRAMAÇÃO DA PRODUÇÃO  $\hat{\mathcal{L}}$

### I - DESCRIÇÃO DAS INSTALAÇOES E DEFINIÇÃO DO PROBLEMA DE PRO - GRAMAÇÃO DA PRODUÇÃO

Neste capítulo sao descritos.os componentes de uma instalação de galvanizar fios de aço a quente, bem como suas funções. Em seguida, define-se o problema de programação da funçoes. Em seguida, define-se o problema de programação — da<br>produção desta instalação, que é o objetivo deste estudo. Descreve-se a maneira original e a atual de fazer esta programa ção da produção e as pretensões deste trabalho quanto à sua utilização prática.

### 1.1- Instalações de galvanização

Galvanizar um fio de aço consiste em revesti-lo com uma camada de zinco. Consegue-se, assim, proteger o fio contra oxidação. Pode-se classificar as camadas dos fios em: leve ou simples e pesada ou dupla. As características do revestimento são determinadas em função da aplicação do fio. Utilizam-se arames zincados para fabricar telas, arames farpados e ovais, raios de motocicletas e bicicletas, linhas de transmissão, almas para cabos condutores de alumínio, tirantes, cabos, páraraios, etc.. Estes fios podem ser usados no estado de zinca gem, ou retrefilados apôs esta operação.

As instalações são constituÍdas por uma série de componentes, como·ilustra a figura 1.1.·

Desenroladeiras são dispositivos que alimentam a instalação com os fios a serem galvanizados. Em geral, para permitir a colocação de rolos de reserva, o número de desenroladeiras é o dobro do número de fios que a instalação comporta. Pouco antes de determinar o processamento de um rolo, da-se ou solda-se sua extremidade final à extremidade inicial de seu rolo de reserva, conseguindo-se continuidade de opera çao.

Os arames são encruados durante a trefilação. Conse quentemente, possuem resistência elevada e uma ductilidade reduzida, Dependendo das características desejadas do fio, o tra tamento térmico pode ser um alívio de tensões ou uma recristalização da estrutura.

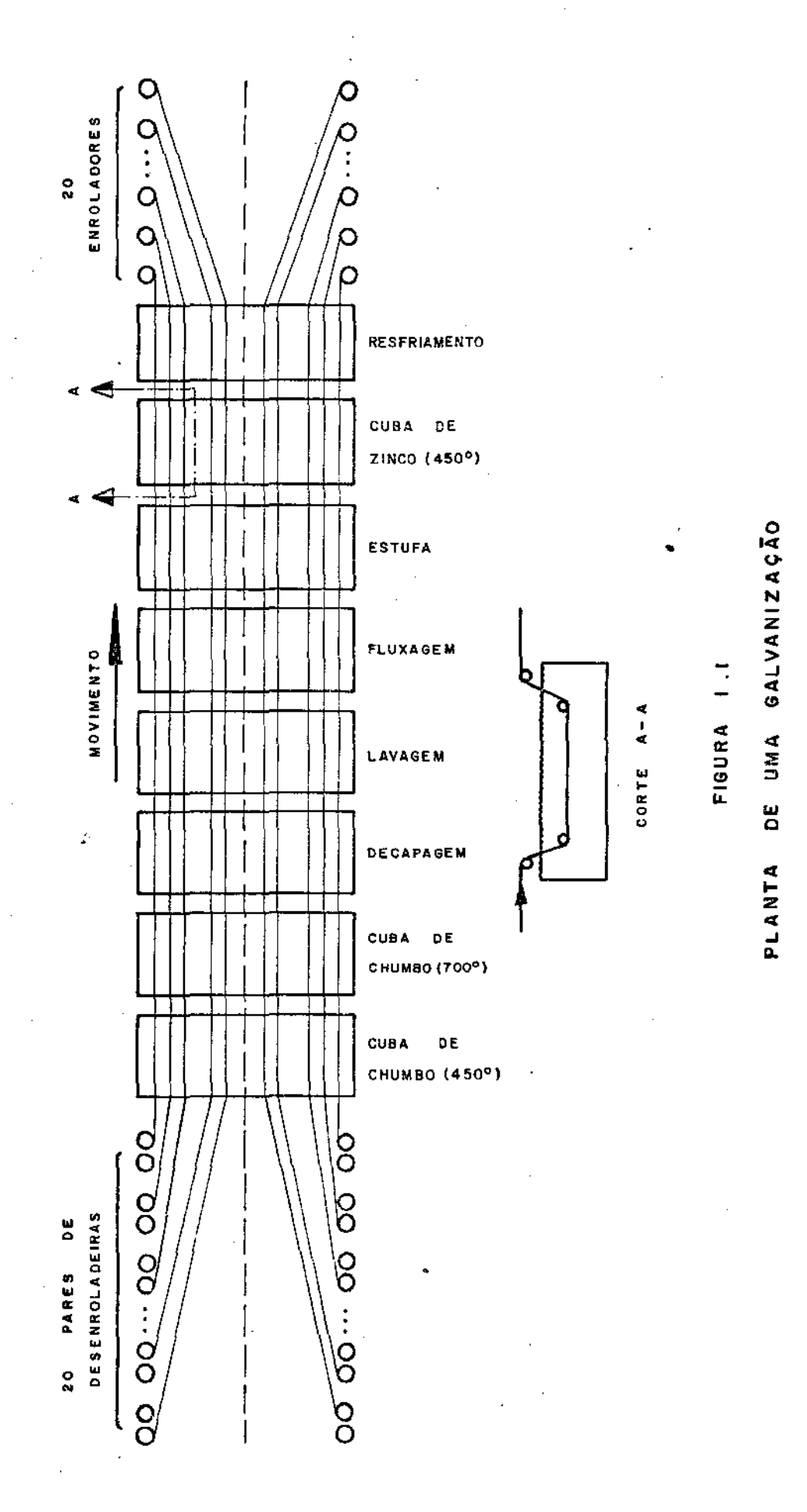

A primeira das panelas de chumbo é utilizada para o alivio de tensões, à temperatura de 450 $^{\circ}$ C, aproximadamente. A segunda, usada somente pelos fios a serem recozidos, eleva a temperatura desses fios â cerca de 700°C. Nesta temperatura ocorre uma recristalização rápida, não se verificando abaixamento significativo na resistência para tempos superiores 5 segundos.

Com a elevação da temperatura, alêm do tratamento térmico, há uma queima dos resíduos de lubrificantes de trefi !ação. Isso favorece a operação de limpeza da superfície. Na saída dos fios, há uma camada de material granulado, de eleva da densidade, que evita o arrastamento de chumbo.

dxidos, resíduos de lubrificantes de trefilação e quaisquer outras impurezas na superfície do arame, prejudicam a qualidade da galvanização. A limpeza dos arames é feita na decapagem, onde o fio *é* mergulhado numa solução de ácido clorídrico. O tempo de decapagem pode ser diminuído aumentando se a concentração do ácido ou aumentando-se a temperatura. Na operaçao seguinte os fios são lavados com jatos de água.

Mesmo com as operações de decapagem e lavagem, e xiste o risco de algumas impurezas permanecerem no arame. Tam bêm, pode haver uma râpida reoxidação da superficie decapada. Estes inconvenientes são corrigidos com a fluxagem. O "sal de fluxo" ê composto por cloreto de zinco e amônia.

A operação seguinte ê a secagem. A penetração dos fios ainda Úmidos no banho de zinco, resfriaria a região de entrada. Alêm disso, a rápida ebulição da água contida na superfície do arame, no interior do zinco fundente, provocaria espirramentos deste metal.

Após a secagem os fios sao mergulhados no banho de zinco fundido. A reação entre o zinco e o aço se da de maneira progressiva. Formam-se camadas de ligas de composições variáveis, destacando-se as fases:  $Fe_5Zn_{21}$ ,  $FeZn_7$ e  $FeZn_{13}$ . So bre estas fases, forma-se uma camada de zinco. As ligas fer ro-zinco são frágeis e, portanto, influenciam muito na cia do revestimento. A formação destas ligas depende de fatores como: temperatura do banho, tempo de imersão e resfriamen

to após a saída. A espessura total da camada de zinco depen de, principalmente, do sistema de retirada dos fios do banho.

Nos revestimentos de camada leve os fios saem do banho com certa inclinação. O excesso de zinco é removido por barbantes de amianto que sao enrolados em torno dos fios e fi cam retidos prÓximos à saída do banho. Nos reVestimentos de camada pesada, os fios são retirados na vertical e passam a través de uma mistura de carvão e óleo. Em seguida, os arames são resfriados em água, evitando-se oxidação do zinco aquecido. ainda

Os fios são tracionados e enrolados por um ou mais bobinadores. A retirada dos rolos ê feita sem interromper a continuidade do processo. Os fios são bobinados ainda ligeira mente aquecidos, para que haja evaporação da água de resfriamenta. Em seguida são embalados.

### I.2 - Definição do problema de programação da produção

O nosso problema consiste em programar a de uma determinada instalação de galvanizar com camada sim ples. As quantidades  $Q_i$ , de cada fio i, a serem produzidas no horizonte"de planejamento são dadas. O objetivo é minimizar *9* tempo total de operação da instalação. Nesta fase, deseja se saber em quais velocidades os fios serão processados. Por enquanto, não nos importamos com a sequência em que esta pro-<br>gramação será executada.

Por razões metalÚrgicas, para que cada fio i atenda suas especificações, deverá ser processado entre as veloci dades Vmin<sub>i</sub> e Vmax<sub>i</sub>, as quais são conhecidas.

Como o tratamento térmico e a zincagem são feitos a quente, os fios de aço absorvem calor. Na saÍda, a temperatura dos fios ê, aproximadamente, a mesma que a dos banhos. Assim, o *calor* absorvido pelos fios de aço ê proporcional ao peso dos fios processados. A taxa de produção da instalação não pode ser demasiado grande, porque a potência térmica dos fornos é limitada. Além *disso,* potências térmicas muito altas provocam um râpido desgaste das "panelas" de metal fundido e acentuam as diferenças de temperatura no interior do banho.

Assume-se que *ê* suficiente impor que a taxa de dução média da instalação, obtida enquanto se opera numa dada velocidade, seja menor ou igual a um valor L, conhecido. A va lidade desse pressuposto será discutida no item III.2.

Os fios tracionados por um bobinador possuem a mes ma velocidade, que assume valores continuamente distribuídos dentro de certa faixa. Para facilitar a exposição, supõe-se, inicialmente, que o modelo prevê a existência de um Único bobinador que processa atê 20 fios. No item III.3 amplia-se esse modelo, considerando-se dois bobinadores, que é o caso prá tico resolvido.

### 1.3 - Objetivos prãticos e as situaç6es original e presente

Originalmente, e nas épocas de baixa demanda, a programaçao era feita manualmente por um programador te, sem uma orientação numérica explÍcita. Posteriormente, foi desenvolvido um algorítmo, que consiste em uma "regra de deci são". Para casos particulares, mas que na prática ocorrem com frequência, esse algoritmo leva a soluções próximas da ótima. A quantidade de cálculo envolvido ê grande, mas pode ser feita com auxílio de uma calculadora. Esse algorítmo *ê* descrito no apêndice.

A necessidade do modelo proposto surgiu na elaboraçao de um sistema de programação e sequenciamento da produção de toda a empresa. Este sistema, junto com os sistemas de A ceite, Controle da Produção, Expedição, Cobrança e Planejamen tos Anual e Plurianual, formam um sistema chamado "Vendas-Produção", que está sendo gradualmente implantado.

A programação da produção da maioria dos setores da empresa pode ser feita com certa facilidade, usando-se modelos de Programação Linear. Alguns equipamentos como fornos de recozimento, instalações de patentear e instalações de galvanização requerem cuidados especiais. Programar a produ ção destes equipamentos usando-se Programação Linear permite que todos os modelos usados sejam reunidos e resolvidos con juntamente, trazendo evidente vantagem na aplicação prâtica.

As outras fases da fabricação dos arames galvaniza dos, como decapagem, trcfilação e retrefilação são executadas por equipamentos que produzem outros produtos, além dos galva nizados. Então, nas épocas de elevada demanda, pode-se utilizar uma maior porcentagem do tempo disponível desses equipa mentos para atender a produção de galvanizados. Assim, as ins talações de galvanização tornam-se o "gargalo" da produção de galvanizados e sua utilização de maneira Ótima assume grande importância.

No capitulo seguinte descreve-se o modelo propos to.

II - MODELO DE PROGRAMAÇÃO LINEAR

### I! - MODELO DE PROGRAMAÇÃO LINEAR

Neste capitulo apresenta-se o modelo de programaçao linear, analisando-se inicialmente os dados e variaveis necessárias.

### II.l -Discussão dos dados e variáveis usadas

Todo fio i tem uma velocidade maxima de processa mento Vmax<sub>i</sub>. Para alguns fios, que serão produzidos no horizo<u>n</u> te de planejamento, essas velocidades máximas podem coincidir.

Seja m o número de velocidades máximas distintas. Cada uma dessas velocidades será chamada de V<sub>j</sub>, j = 1,..., m. formulação de Programação Linear, a instalação poderá operar somente com as velocidades  $V_j$ ,  $j = 1, ..., m$ .

As posições por onde ocorrem os fios na instalação de galvanização serão chamadas de canais. Portanto, existem 20 canais na instalação.

Para se permitir que as soluções que utilizam menos de 20 canais durante algum tempo sejam factiveis, é necessá rio criar algumas variâveis fictícias: imagina-se que um fio de massa nula, mas que consome tempo de processamento, é produ zido nos canais vazios. Assim, sempre haverá 20 fios em samento. Esses fios de massa nula serão chamados de fios fan tasmas e poderão ser processados em qualquer velocidade. As variáveis associadas ao fio fantasma terão índice zero.

Um fio i pode ser processado em uma ou mais velocidades. Seja A<sub>i</sub> o conjunto dos <mark>i</mark>ndices das velocidades que po dern processar o fio i. Então:

 $j \in A_{\mathbf{i}} \Leftrightarrow \text{Vmin}_{\mathbf{i}} \leq V_{\mathbf{j}} \leq \text{Vmax}_{\mathbf{i}}$ 

Seja B<sub>;</sub> o conjunto dos **í**ndices dos fios que podem J ser processados na velocidade  $v_j$ . Então:

$$
i \ \epsilon \ B_j \ \Longleftrightarrow \text{Vmin}_i \ \leq \ V_j \ \leq \text{Vmax}_i
$$

Em relação ao fio fantasma, observe que:

$$
i = 0 \in B_i \qquad e \qquad A_0 = \{1, \ldots, m\}
$$

Seja P<sub>ij</sub> a taxa de produção de um fio de diâmetro  $\emptyset$ ;, sendo processado na velocidade V<sub>j</sub>. Então:

$$
P_{ij} = \frac{\pi \beta_i^2}{4} \rho V_j \qquad (II.1)
$$

onde  $\rho$   $\tilde{e}$  a densidade do aço.

Pode-se expressar a solução do problema com as tidades q<sub>ij</sub>, de cada fio i, a serem processadas em cada veloci dade  $V_i$ , ou com o tempo  $T_{i,i}$  e o número de canais  $n_{i,i}$ ,  $j$ , ou com o rempo  $i_j$  e o numero de canars  $i_j$ rios para produzir essas quantidades. Note que:

$$
q_{ij} = P_{ij} T_{ij} n_{ij}
$$

Entretanto, preferimos definir uma unidade, canalhora, que facilita a interpretação das soluções. A quantidade de um fio produzida ocupando-se um Único canal durante, por .exemplo, duas horas, é a mesma que a obtida ocupando-se dois canais durante uma hora. Generalizando, produz-se a mesma quan tidade de um fio quando o produto do número de canais usados pelo tempo de processamento for o mesmo. Um canal-hora signi fica a ocupação de um canal durante uma hora ou de k canais du rante um tempo t tal que o produto  $k$   $t = 1$ . Observe a semelhan ça com a unidade homem-hora, usada em medidas de trabalho de pessoas.

Por exemplo, quando dizemos que para processar uma dada quantidade de fios precisamos de 100 canais-hora, podemos usar 20 canais durante 5 horas, ou 10 canais durante 10 horas, ou outros valores cujo produto seja 100.

Observe que, no nosso caso, ccnsiderando-se o fio fantasma, ocupam-se sempre 20 canais. Então, o tempo de ção serã o total de canais-hora dividido por 20.

A seguir, apresentamos o modelo de Programação Linear.

### II.2 - Formulação de Programação Linear

No modelo, usam-se as seguintes variáveis:

- $C_{i,j}$  quantidade de canais-hora usada para processar o fio i, na velocidade V<sub>;</sub>; J
- C<sub>oj</sub> quantidade de canais-hora usada para processar o fio fantasma, na velocidade V<sub>;</sub>; J
- A. conjunto dos Índices das velocidades que podem produ *l*  o fio i;
- Bj conjunto dos Índices dos fios que podem ser processa dos na velocidade V<sub>;</sub> (incluindo o fio fantasma); J
- L limite máximo (t/h) para a taxa de produção média, obtida enquanto opera-se em uma velocidade V<sub>;</sub>; J
- m número de velocidades nas quais a instalação poderá operar;
- n número de fios a serem processados;
- P<sub>ij</sub> produção horária (t/h) obtida processando-se o fio i em um canal, na velocidade V<sub>j</sub>;
- P<sub>oj</sub> produção horária obtida processando-se o fio fantasma em um canal, na velocidade  $V_j$  ( $P_{oj}$  = 0 para j = 1,...,m);
- $Q_i$  quantidade (t) encomendada do fio i;
- j-ésima velocidade (m/h) na qual a instalação poderá J operar.

A formulação de programação linear ê:

n Minimizar  $z = \sum$  $i=0$ 

Sujeito a:

 $P_{ij}$   $C_{ij} = Q_i$ para  $i = 1, \ldots, n$  $(II. 2)$ 

$$
\sum_{i \in B_j} \quad (\frac{L}{20} - P_{ij}) \ C_{ij} \ge 0 \qquad \text{para } j = 1, \dots, m \qquad (II.3)
$$

$$
C_{ij} \geq 0
$$
 para i = 1,...,n e (II.4)  
j = 1,...,m

A função objetivo ê a soma das quantidades de ca nais-hora necessária para produzir cada fio, em cada de. Ou seja, ê o total de canais-hora necessário para produzir as quantidades  $Q_i$ , i = 1,..., n. Como consideramos o fio fantasma, os 20 canais sempre estão ocupados. Então o total de operação T é dado por: tempo

$$
T = \frac{1}{20} \sum_{i=0}^{n} \sum_{j \in A_i} c_{ij}.
$$

Portanto, a solução que minimiza o total de canaishora também minimiza o tempo total de operação, pois estes va lores diferem apenas pela constante 1/20.

As restrições (II.2) visam satisfazer as quantidades encomendadas. Quando se opera com um canal, o tempo gasto<br>p<mark>a</mark>ra processar uma quantidade do fio i, na velocidade V<sub>;</sub>, é para processar uma quantidade do fio i, na velocidade  $V_j$ , igual à quantidade de canais-hora necessária. Então:

> $q_{ij}$  =  $P_{ij}$  C<sub>ij</sub> (II.S)

Somando-se as quantidades produzidas em todas as velocidades que podem processar o fio i, deve-se obter sua quantidade encomendada  $Q_i$ , ou seja:

$$
\sum_{j \in A_i} q_{ij} = Q_i
$$

Substituindo-se (II.S) nessa expressao, temos as restrições (II.2).

Nas restrições (II.3) limita-se ao valor L, a taxa de produção média da instalação, obtida no intervalo no qual a instalação opera com a velocidade  $V_{\rm g}$ , ao processar os fios J i e B<sub>;</sub>. Essa taxa de produção média é a soma das quantidades J produzidas nessa velocidade dividida pelo tempo de operaçao nessa velocidade T $_j$ . Então:

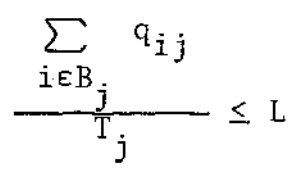

Substituindo-se  $q_{ij}$ , conforme (II.5) e usando-se ca nais-hora para expressar o denominador, temos:

$$
\frac{\sum_{i \in B_j} P_{ij} C_{ij}}{\frac{1}{20} \sum_{i \in B_j} C_{ij}} \leq L, \quad \text{ou}
$$
\n
$$
\frac{\sum_{i \in B_j} P_{ij} C_{ij} \leq \frac{L}{20} \sum_{i \in B_j} C_{ij}, \quad \text{ou}
$$
\n
$$
\frac{L}{20} \sum_{i \in B_j} C_{ij} - \sum_{i \in B_j} P_{ij} C_{ij} \geq 0, \quad \text{ou}
$$
\n
$$
\frac{\sum_{i \in B_j} (\frac{L}{20} - P_{ij}) C_{ij} \geq 0}{\sum_{i \in B_j} (\frac{L}{20} - P_{ij}) C_{ij} \geq 0}
$$

As restrições (II.4) são necessárias, pois os C<sub>ij</sub> são não negativos.

A seguir, mostra-se uma maneira de sequenciar a produção, baseando-se na solução do

### 1!.3 - Sequenciamento da Produção

Para ilustrar como usam-se as soluções do modelo de programação linear, apresenta-se um modo de fazer o sequencia menta da produção.

Nesse sequenciamento, a instalação irá operar com velocidades em ordem crescente. Assim, os primeiros fios a se rem processados são os previstos para a menor velocidade. do se opera com  $V_1$ , processam-se todos os fios previstos para J essa velocidade.

Observe que alguns canais poderao ser ocupados por um Único tipo de fio durante todo o tempo de operação em uma veloci dade  $V_i$ . J

Para explicar o sequenciamento, usamos as seguin tes variáveis:

T . -tempo de operaçao *com* velocidade  $\cdot$ j - tempo de operação com verocidade v<sub>j</sub>

- N .. -número inteiro de canais que serão ocupados com o *fio >]*  i na velocidade  $V<sub>3</sub>$ , durante todo o tempo T  $<sub>3</sub>$ ;</sub>  $j$ , durante rodo o tempo  $j$ ,  $j$
- $h_{ij}$  quantidade de canais-hora necessária para completar a quantidade  $C_{ij}$  ocupada com o fio i, na velocidade  $V_j$ , alêm da quantidade  $N_{\mathbf{i}j}T_{\mathbf{i}j}$ .

Como ocupam-se sempre 20 canais, o tempo gasto na velocidade V<sub>;</sub> omo ocup<br>j será:

$$
\mathbf{T}_{\bullet} \mathbf{j} = \frac{1}{20} \sum_{i \in B_{\bullet} \mathbf{j}} c_{ij}
$$

Visando uniformizar a taxa de produção, o sequen-Visando uniformizar a taxa de produção, o sequen-<br>ciamento é feito de modo que o maior número inteiro N<sub>ij</sub>, de fios i, seja processado durante todo o tempo T <sub>;</sub>. A *·]*  necessitará h<sub>ij</sub> canais-hora quantidade restante desse fio i necessitara h<sub>ij</sub> canais-hora para ser processada. Então,  $N_{ij}$  e  $h_{ij}$  são dados por:

$$
N_{ij}
$$
 = parte inteira de  $\frac{C_{ij}}{T_{ij}}$ 

 $h_{ij} = C_{ij} - N_{ij} T_{.j}$ ij <sup>1</sup>.j

Quando se opera com  $V_j$ , ocupam-se  $N_{ij}$  canais os fios i, i $\epsilon B_j$ , durante todo o tempo de operação nessa cidade. As quantidades associadas aos  $h_{ij}$ , i $\epsilon B_j$ , serão sadas nos canais restantes, em qualquer ordem. No item exemplifica-se o sequenciamento da produção. com velo-IV.l

No capítulo seguinte consideram-se questões teóri . cas relativas ao modelo proposto.

 $\ddot{\phantom{a}}$  $\ddot{\phantom{0}}$ 

III - DISCUSSOES TEÓRICAS

### lll - DISCUSSOES TEGRICAS

Neste capítulo, as vantagens e limitações do modelo proposto são analisadas, principalmente no aspecto teÓrico. Inicialmente, destaca-se a generalidade do modelo proposto, demonstrando algumas de suas propriedades. Em seguida anali sam-se questões relacionadas à limitação da taxa de produção da instalação. No último item, analisa-se o problema onde con sideram-se dois bobinadores.

Ao abordar o problema tentando resolvê-lo via Pro gramaçao Linear, a primeira idêia que surge ê discretizar a velocidade de processamento, permitindo que esta assuma somen te alguns valores preestabelecidos, por exemplo, valores multiplos de Sm/min. Neste caso, a formulação diferenciaria da apresentada apenas na definição das velocidades V<sub>j</sub>. A pergunta que surge então, ê sobre quantas e quais velocidades deveriam ser consideradas, visando minimizar o tempo de operaçao da instalação?

Para responder essa questão, e mostrar a generalida de do modelo proposto, demonstra-se que o tempo mÍnimo de ração não ê alterado ao se considerar outras velocidades, além das V<sub>i</sub>, definidas no modelo de Programação Linear.

### III.1 - Demonstração da validade de restringir as velocidades de operação aos valores V<sub>;</sub>. J

Na demonstração usa-se um teorema que ê apresentado a seguir. Neste teorema considera-se uma situação onde se cessam diversos fios numa velocidade qualquer  $V_k$ , viável. Seja D o conjunto dos Índices dos fios processados nessa dade excluindo-se o fio fantasma. Assim, mesmo que o fio fantasma esteja sendo processado em  $V_k$ , ele não será incluído em D.

Considera-se também uma segunda situação, que se di ferencia da anterior, porque os fios pertencentes a D serão processados numa velocidade  $V_m$ , definida por:

 $V_m$  = MINIMO (Vmax<sub>i</sub>, ieD)

Como  $V_m$  é escolhido entre as velocidades máximas de processamento dos fios de D, temos  $V_m \geq V_k$ .

Observe que os fios ieD poderão ser processados em V<sub>m</sub>, pois suas velocidades máximas não serão ultrapassadas. velocidades minimas também serão obedecidas porque V $_{\rm m}$   $\geq$  V $_{\rm k}$ sendo  $V_k$  viável, temos  $V_k \geq$  Vmin<sub>i</sub>, ieD. As e

Observe também que, como  $V_m$  será igual à velocidade máxima de processamento de algum fio *i* , iED, também sera igual a alguma das velocidades previstas no modelo de Programaçao Linear.

A argumentação básica será no sentido de provar que, aumentando-se a participação do fio fantasma, ê viável operar com velocidade  $V_m$ , obtendo-se a mesma produção obtida com durante o mesmo tempo.

No teorema usam-se as seguintes variáveis:

- D conjunto dos Índices dos fios que na primeira situação são processados na velocidade  $V_k$ , excluindo-se o fio fantasma;
- $V_k$  uma velocidade qualquer;

$$
V_m
$$
 - MINIMO (Vmax<sub>i</sub>, ieD);

- quantidade produzida do fio i, na velocidade  $V_k$ ,  $q_i$ na primeira situação;
- $P_k$  taxa de produção média obtida enquanto a instalação opera com velocidade V<sub>k</sub>, na primeira situação, produzin do as quantidades  $q_i$ , ieD;
- $P_m$  taxa de produção média obtida enquanto a instalação opera com velocidade  $V_m$ , na segunda situação, produzindo as quantidades  $q_i$ ,  $i \in D$ ;
- $c_{ik}$  quantidade de canais-hora necessária para processar a quantidade  $q_i^{\phantom{\dag}}$ , i $\epsilon$ D, na velocidade  $V^{\phantom{\dag}}_k;$
- c<sub>im</sub> quantidade de canais-hora necessária para processar a quantidade  $q_i$ , i $\epsilon$ D, na velocidade  $V_m$ ;

$$
\Delta c_i = c_{ik} - c_{im}
$$
, para ieD;

- c<sub>o</sub> quantidade de canais-hora gasta com a produção de fio fantasma na primeira solução e que será mantida na segunda;
- 11C quantidade de canais-hora, gasta com a produção de fio fantasma, incluÍda na segunda situação, necessária para igualar as taxas médias de produção das velocidades  $V_k$  e  $V_m$ .

### *Teorema*

*Para qualquer situação factlvel em que se proces sam as quantidades* q.\_,iE::D\_, *na velocidade* Vk, *existe uma se*  l *gunda situação\_, que também é fact{vel\_, onde essas quantida des serão processadas na velocidade* V<sub>m</sub>. Além disso, nessa me<u>s</u>  $ma$  situação, a participação do fio fantasma será aumentada  $e$ *m*  $\Delta C$  canais-hora, onde  $\Delta C = \sum_i$ iel l

A demonstração desse teorema é dividida em duas partes. Na parte  $1$ , calcula-se  $\Delta C$  e demonstra-se que  $\bar{e}$  um valor maior ou igual a zero. Na parte 2, demonstra-se que na segunda situação, durante o intervalo no qual a instalação .opera com a velocidade  $V_{m}$ , produzindo as quantidades  $q_{i}$ , ieD, a taxa de produção média da instalação será a mesma que na primeira situação. Assim, demonstra-se também que a segun da situação é factível.

### Parte<sub>1</sub>:

Conforme (II.l), as taxas de produção de um fio 1, ieD, nas velocidades  $V_k$  e  $V_m$ , são:

$$
P_{ik} = \frac{\pi \varnothing_i^2}{4} \rho V_k \qquad (III.1)
$$

$$
P_{\text{im}} = \frac{\pi \beta_{\text{i}}^2}{4} \rho V_{\text{m}}
$$
 (III.2)

Cada quantidade  $q_i$ , i $\epsilon$ D, gasta c $\frac{1}{i}$ k canais-hora para ser processada na velocidade  $V_k$ , ou c<sub>im</sub> canais-hora para ser processada na velocidade  $V_m$ . Então, segundo (II.5), temos:

$$
q_i = P_{ik} c_{ik}
$$

$$
q_i = P_{im} c_{im}
$$

Igualando-se essas expresões, temos:

$$
P_{ik} c_{ik} = P_{im} c_{im}
$$
 (III.3)

Substituindo-se (III.1) e (III.2) nessa equação, e fazendo-se as simplificações, temos:

$$
V_k c_{ik} = V_m c_{im}, \text{ou}
$$

$$
c_{im} = \frac{V_k}{V_m} c_{ik}
$$

Substituindo-se c $_{\rm im}$  , expresso dessa maneira,  $\;$  na  $\;$ definição de Δc<sub>i</sub>, temos:

$$
\Delta c_{i} = c_{ik} - \frac{V_{k}}{V_{m}} c_{ik}, \text{ou}
$$
\n
$$
\Delta c_{i} = (1 - \frac{V_{k}}{V_{m}}) c_{ik} \ge 0,
$$
\n(III.4)

pois pela definição de  $V_m$ , sabemos que:  $V_m \ge V_k$ 

Conclui-se daí que:

$$
\Delta C = \sum_{i \in D} \Delta c_i \geq 0
$$

Portanto, demonstrou-se que a participação do fio fantasma serâ aumentada, o que sempre pode ser realizado.

Parte 2:

Da definição de  $\Delta c_i$ , temos:

 $= c_{im} + \Delta c_i$ 

Fazendo-se o somatório para todo i $ED$ , temos:

$$
\sum_{i \in D} c_{ik} = \sum_{i \in D} c_{im} + \sum_{i \in D} \Delta c_i
$$
, ou

$$
\sum_{i \in D} c_{ik} = \sum_{i \in D} c_{im} + \Delta C
$$
 (III.5)

A taxa de produção média  $P_k$  obtida no intervalo em que a instalação opera com velocidade  $V_k$ , na primeira situa ção, ê o quociente entre o total das quantidades processadas e o tempo total T<sub>k</sub> de operação na velocidade V<sub>k</sub>. Ou seja:

$$
P_k = \frac{\sum_{i \in D} q_i}{T_k}
$$
 (III.6)

Como sempre ocupam-se os 20 canais,  $T_k$  é dado por:  $=\frac{1}{20}(co + \sum_{k=0}^{n}c_{1k})$  $\sum_{i\in D} i$ 

Substituindo-se essa expressão em (III.6), temos:

$$
P_k = \frac{\sum_{i \in D} q_i}{\frac{1}{20}(c_0 + \sum_{i \in D} c_{ik})}, \text{ou}
$$

$$
\sum_{i \in D} q_i = \frac{1}{20} (c_0 + \sum_{i \in D} c_{ik}) P_k
$$

Substituindo-se (Ill.S) nessa expressao, temos:

$$
\sum_{i \in D} q_i = \frac{1}{20} (c_o + \sum_{i \in D} c_{im} + \Delta C) P_k
$$
 (III.7)

Na segunda solução, as mesmas quantidades q $_{\rm i}$  serão processadas, usando-se um total de canais-hora igual a soma de c<sub>o</sub> com os c<sub>im</sub>, i $\epsilon$ D , e com  $\Delta$ C. Como ocupa-se sempre os 20 canais,  $P_m$  será dado por:

$$
P_m = \frac{\sum_{i \in D} q_i}{\frac{1}{20} (c_0 + \sum_{i \in D} c_{im} + \Delta C)}
$$

Substituindo-se (III.7) nessa expressão, temos:

$$
P_m = \frac{\frac{1}{20} \left( + c_0 + \sum_{i \in D} c_{im} + \Delta C \right) P_k}{\frac{1}{20} \left( c_0 + \sum_{i \in D} c_{im} + \Delta C \right)}
$$

Fazendo-se as simplificações, concluímos que:

$$
\begin{bmatrix} P_m = P_k \end{bmatrix}
$$

Como queríamos demonstrar, as taxas médias de produção, obtidas enquanto opera-se com as velocidades  $V_k$  e são iguais. Portanto a segunda situação também é factível. *v*  rn

Conforme demonstrado no teorema, as quantidades  ${\tt q_i},$ ieD, processadas numa velocidade qualquer  $V_k$ , poderiam ser processadas em  $V_m$ , que é uma velocidade prevista no modelo de Programação Linear. De modo anâlogo, em qualquer solução, as quantidades processadas em velocidade não coincidentes com as V<sub>i</sub>, podem passar a ser. Então, para qualquer solução factível

de um problema que considera outras velocidades, além das V<sub>;</sub>, e em particular para a solução Ótima desse problema, J existe uma solução do modelo de Programação Linear tão boa quanto ela, ou seja, que gasta o mesmo tempo. Portanto, é válido res tringir as velocidades de operação aos valores  $V_i$ .

J A seguir analisamos os problemas relativos à limitação da capacidade de produção da instalação.

### III.Z -Questões rela\_ciohadas à limitação da capacidade de produção da instalação.

Até agora, partimos do pressuposto de que ê sufi ciente limitar a taxa de produção média, obtida em cada velocidade V<sub>i</sub>, a um dado valor L. Se limitássemos a taxa de produ çao 1nstantanea em L, esse pressuposto seria obedecido, *e* ain da teriamos certeza de que a taxa instantinea nunca seria demasiado grande.

Essa opçao foi rejeitada porque o modelo matemático se tornaria de difÍcil resolução. Alêm disso, o gerencla menta da programaçao da produção seria dificultado porque as soluções forneceriam o conjunto dos fios em processamento a cada instante, podendo variar com frequência ao longo do tempo. Também, o número de trocas de fios poderia se elevar, aumentando muito a carga de trabalho dos operadores.

Deve-se considerar também que a inércia térmica das panelas de metal fundido amortece os, efeitos decorrentes de excessiva taxa de produção em períodos curtos, e o valor est<u>a</u> belecido para a capacidade de produção da instalação ser calculado com muita precisão. pode

Para evidenciar a dificuldade da resolução do mode lo matemático do problema geral, apresentamos sua formulação. As seguintes variâveis são usadas:

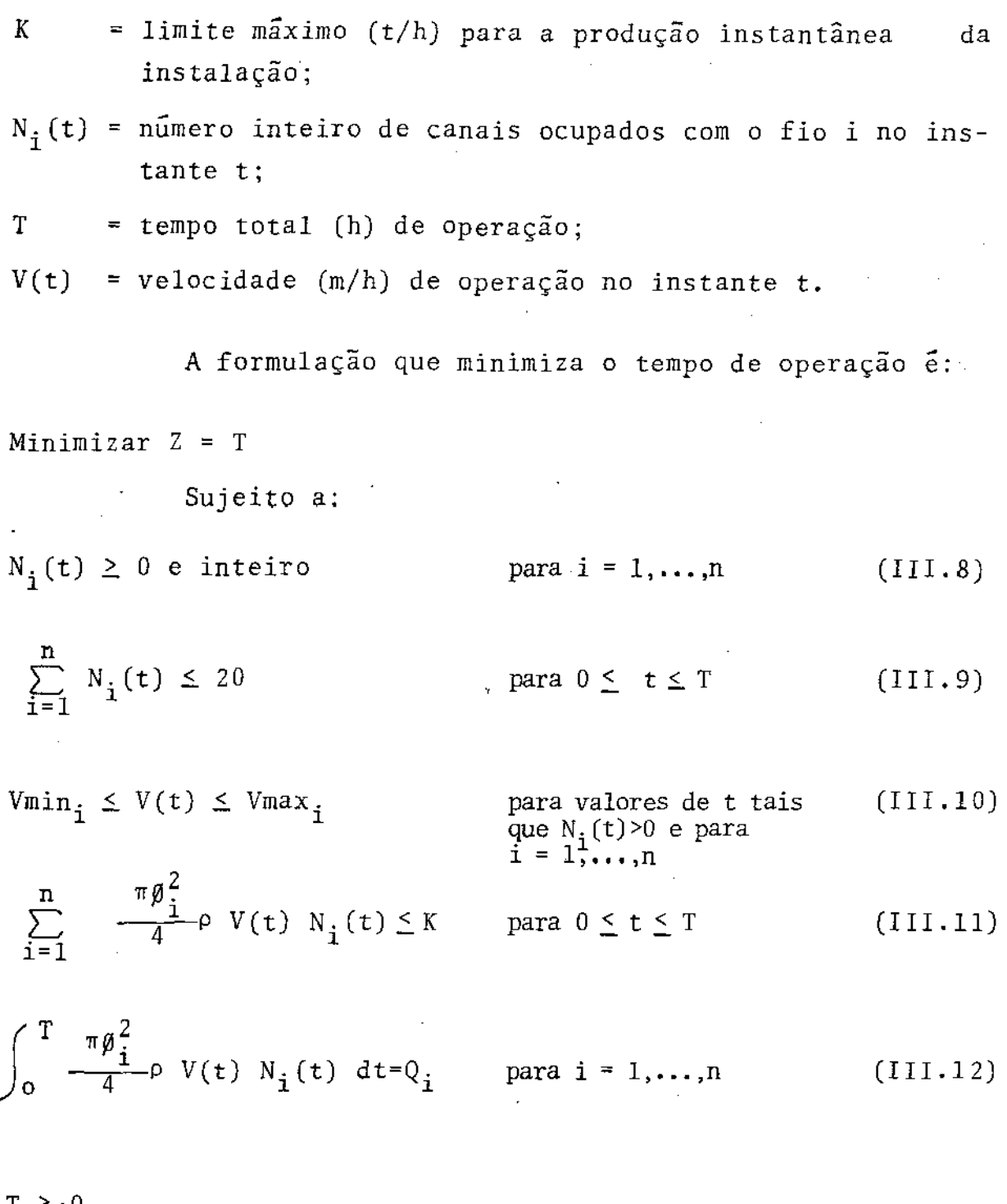

zs

T z.

Nas restrições (III.8), obriga-se que os  $N_i(t)$  sejam variáveis inteiras não negativas. As restrições (III.9) obrigam que, a cada instante, a soma do número de canais em operaçao não ultrapasse o número de canais existentes.

Nas restrições (III.lO) obriga-se que a velocidade de processamento de cada fio i, não ultrapasse seus limites máximo e mínimo. Essa imposição só é necessária nos instantes em que o fio i está sendo processado, ou seja, quando N<sub>i</sub>(t)>0. Há uma restrição dessa para cada fio i.

As restrições (III.11) obrigam que a produção instantânea não ultrapasse seu limite K. De modo semelhante a (II.1), ocupando-se um canal com o fio i, de diâmetro  $\emptyset$ <sub>i</sub>, na velocidade  $V(t)$ , temos a produção desse fio no instante t,  $P_i(t)$ , que vale:

$$
P_{i}(t) = \frac{\pi \beta_{i}^{2}}{4} \rho V(t)
$$

Quando se ocupam  $N_i(t)$  canais com o fio i, a taxa de produção desse fio será:

$$
P_{i}(t) N_{i}(t) = \frac{\pi \beta_{i}^{2}}{4} \rho V(t) N_{i}(t)
$$
 (III.14)

Fazendo-se o somatório para todo fio i, temos a produção no instante t, que deverá ser menor ou igual ao limite K:

$$
\sum_{i=1}^{n} \frac{\pi \beta_i^2}{4} \rho V(t) N_i(t) \leq K
$$

Nas restrições (III.12), obriga-se que as quantida des de cada fio i, produzidas ao longo do tempo de processa mento, totalizam Q<sub>i</sub>. É a integral ao longo do tempo, da prod<u>u</u> ção instantânea do fio i, dada por (III.14).

Como observado anteriormente, limitar a taxa ins tantânea de produção leva a uma situação matematicamente mais complexa.

A seguir, analisamos o problema onde se tem bobinadores, cada um com capacidade para·ZO fios. dois

## III.3 -Análise do problema considerando-se dois bobinadores

Atê agora considerou-se um bobinador. Portanto, as velocidades dos fios em processamento, em um dado instante, eram iguais. Isto não ocorre ao se considerar dois bobinado res, que é a situação real analisada.

<sup>O</sup>artifício usado foi resolver o problema como se existisse apenas um bobinador e a instalação tivesse metade de sua capacidade real. Assim, o tempo previsto para proces sar as quantidades encomendadas ê o dobro do realmente necessário. Para adequar essa solução à realidade, parte da solu ção ê alocada ao outro lado da instalação, de tal modo que os tempos gastos pelos dois lados sejam o mesmo.

Para não haver muitas trocas de velocidades da ins talação, ao escolher uma velocidade para ser transferida para o outro lado, transferem-se todas as quantidades alocadas nessa velocidade. Entretanto, para igualar os tempos de operaçao dos dois lados, permite-se que uma das velocidades seja usada por ambos os lados. Isso pode ser feito escolhendo-se suces - . sivamente, segundo um critêrio qualquer, as velocidades que serão transferidas para o outro lado. Quando o tempo necessârio pelo Segundo lado tornar-se maior que o necessário pelo .primeiro, faz-se um ajuste, permitindo-se usar essa velocidade nos dois lados. Última

Observe que, com o artifÍcio, limita-se a taxa de produção de cada um dos lados em L em vez de limitar a soma das taxas de produção dos dois lados em 21, representando melhor a situação real. Então, o conjunto das soluções possíveis, ob tido com esse artifício, está contido no conjunto das solu  $\equiv$ ções possíveis do problema onde limita-se a soma das taxas de produção em 21. Por exemplo, uma solução onde a taxa de produ ção, de um lado ê 31/2 e do outro L/2, ê considerada infactível com o artificio e factivel, limitando-se a soma das taxas de produção em 21. Assim, o tempo mÍnimo obtido com o artifício *ê* maior ou igual ao tempo mínimo do problema onde limita se a soma das taxas de produção em 21.

<sup>27</sup> 

A nossa opçio *pelo* modelo proposto pois as soluções encontradas limitando-se a soma das taxas de produção em 2L são pouco flexíveis. Nesse caso, as condições de operação de um lado deve considerar as condições de opera ção do outro.

Como ilustração, apresentamos um modelo onde limita-se a soma das taxas de produção em 2L. Como os dois lados da instalação são iguais, operar com V<sub>j</sub> do lado  $V_k$  do lado esquerdo, é semelhante a operar com  $V_k$  do lado direito e com V<sub>j</sub> do lado esquerdo. A notação (V<sub>j</sub>,V<sub>k</sub>) serã usada para representar a situação em que se opera com as velocida des  $V_i$  e  $V_k$  dos lados direito é esquerdo, respectivamente. Quando  $m = 4$ , por exemplo, deve-se considerar:  $,V<sub>1</sub>$ ),  $(v_1, v_2)$ ,  $(v_1, v_3)$ ,  $(v_1, v_4)$ ,  $(v_2, v_2)$ ,  $(v_2, v_3)$ ,  $(v_2, v_4)$ ,  $(\overline{v}_3, \overline{v}_3)$ ,  $(\overline{v}_3, \overline{v}_4)$  e  $(\overline{v}_4, \overline{v}_4)$ .

Observe que o indice das velocidades do lado es querdo ê maior ou igual ao indice das velocidades do lado direito e que em cada combinação dessas, diversos fios processados, nos dois lados da instalação. serão

- As seguintes variáveis são usadas na formulação:  $CD_{ijk}$  = quantidade de canais-hora gasta para processar o fio i, do lado direito, com V<sub>j</sub>, enquanto o outro lado ra com  $V_k$ .
- $CE_{ikj}$  = quantidade de canais-hora gasta para processar o fio i, do lado esquerdo, com  $V_{\vec{k}}$ , enquanto o outro lado opera com  $V_i$ .

Considerando-se o fio fantasma, tem-se (n+1) fios. Então o número de combinações de velocidades v e dado por:

 $v = \frac{1}{2}$  (n+1)(m+1)m.

.<br>A formulação do problema é:

Minimization 
$$
Z = \sum_{i=0}^{n} \sum_{j \in A_i} \sum_{k=j}^{m} CD_{ijk}
$$
 (III.15)

sujeito a:

$$
\sum_{i \in B_j} CD_{ijk} - \sum_{i \in B_k} CE_{i,kj} = 0
$$
 para j=1,...,m (III.16)

$$
\sum_{\substack{j \in A_i \\ k \ge j}} P_{ij}CD_{ijk} + \sum_{k \in A_i} P_{ik}CE_{ikj} = Q_i \quad \text{para } i=1,...,n \quad (III.17)
$$

$$
\sum_{i \in B_j} \left( \frac{L}{10} - P_{ij} \right) CD_{ijk} - \sum_{i \in B_k} P_{ik} CE_{ikj} \ge 0 \quad \text{para } j = 1, ..., m \quad (III.18)
$$

 $CD_{ijk} \ge 0$  e  $CE_{ikj} \ge 0$ para  $i=1,\ldots,m$ *jeA. '*  k=j , •.. ,m (III.l9)

A função objetivo (III.IS) ê'a soma dos canais-hora necessários do lado direito. Como' existem 20 canais desse lado, uma solução que minimiza a função objetivo também minimi za o tempo de operação do lado direito, pois estes valores diferem apenas pela constante·l/20. As restrições (III.l6) indiretamente obrigam que os tempos de operação dos lados direito e esquerdo sejam os mesmos *e* portanto igual ao tempo de operação da instalação. Então, a solução que minimiza a função objetivo também minimiza o tempo de operação da instalação.

Nas restrições (III.16), o primeiro somatório forne ce o total dos canais-hora necessãrios do lado direito, to a instalação irá operar com a combinação de velocidades  $(V_i, V_k)$ . O segundo somatório fornece o total de canais-hora ne cessário do lado esquerdo enquanto a instalação opera com a mesma combinação *de* velocidades. Para haver coerência, esses somatôrios devem ser iguais.

As restrições (III.17) obrigam que a soma das quan tidades de cada fio i, produzidas de ambos os lados, seja igual à quantidade encomendada desse fio. Observe que so são consideradas as variáveis que foram definidas.

As restrições (III.18) são relacionadas à taxa média de produção. No intervalo em que se opera com uma combina ção de velocidade  $(V_i,V_k)$ , a taxa de produção média não deve ultrapassar 21, ou seja, a soma das quantidades produzidas por ambos os lados nessa situação, dividida pelo tempo gasto, deve ser menor ou igual 21. Ou seja:

$$
\frac{\sum_{i \in B_j} P_{ij} CD_{ijk} + \sum_{i \in B_k} P_{ik} CE_{ikj}}{20 \sum_{i \in B_j} CD_{ijk}} \leq 2L
$$

A partir dessa expressão, chega-se a (III.18).

As restrições (III.19) são necessárias, pois as va riáveis são não negativas.

A seguir, discutem-se os problemas e os resultados práticos do modelo proposto.

IV • PROBLEMAS E RESULTADOS PRÁTICOS

i,

•

### IV - PROBLEMAS E RESULTADOS PRÁTICOS

Neste capítulo, inicialmente apresenta-se um exemplo do modelo de Programação Linear. Em seguida discutem-se os problemas e os resultados prâticos obtidos com o modelo pro posto.

IV.l - Exemplo do modelo de Programação Linear

Visando facilitar a compreensão e mostrar o aspecto da matriz de Programação Linear, apresentamos um exemplo simplificado, onde o limite máximo para a taxa de produção mé dia obtida enquanto opera-se com uma velocidade é 1,8 t/h. Os dados dos fios encomendados são:

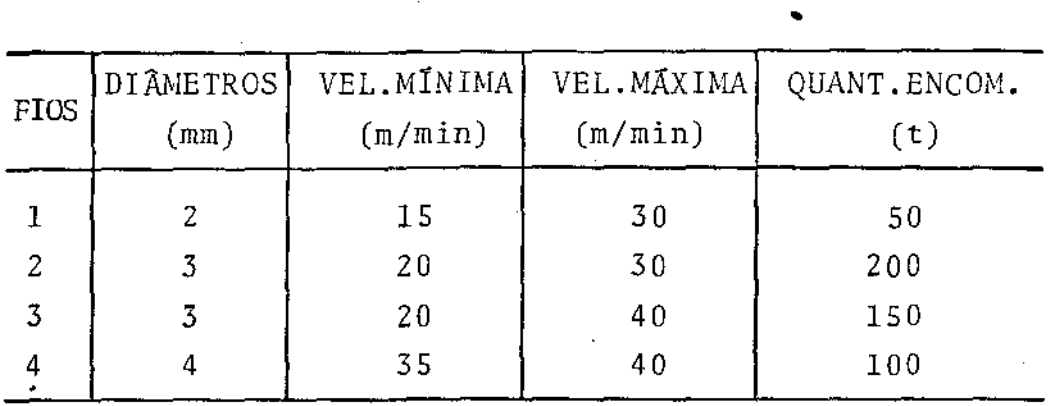

Na figura IV.l, mostra-se um gráfico com os interva los das velocidades de processamento dos fios.

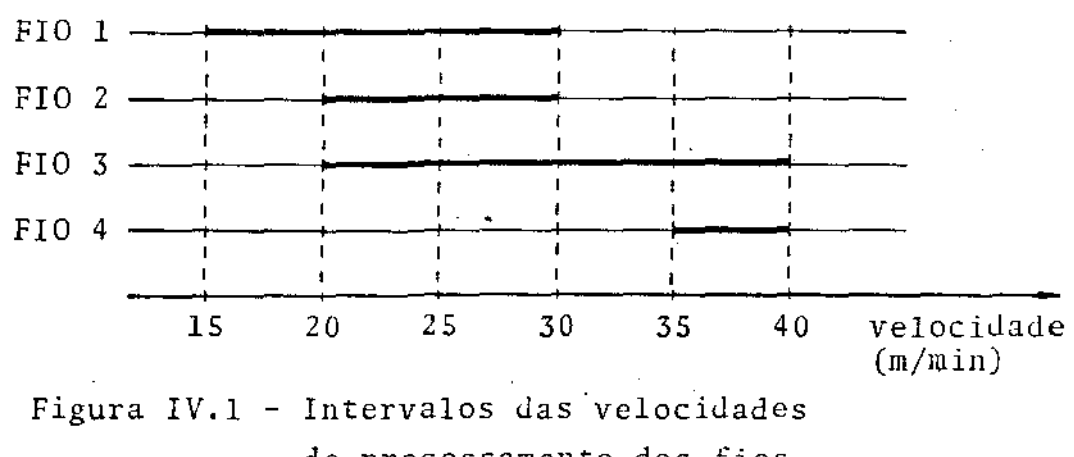

de proçessamento dos fios

A velocidade máxima de processamento dos fios 1 e 2 é 30 m/min e dos fios 3 e 4 é 40 m/min. Então, expressandose em metros por hora, temos:

$$
V_1 = 1.8 \times 10^3 m/h
$$
  

$$
V_2 = 2.4 \times 10^3 m/h
$$

Considerando-se um lado da instalação, a formula ção do problema é:

Minimizar  $Z = C_{01} + C_{11} + C_{21} + C_{31} + C_{02} + C_{32} + C_{42}$ 

sujeito a:

 $0,044 \text{ C}_{11}$  = 50

 $0,100 \text{ C}_{21}$  = 250

 $0,100 \text{ C}_{31} + 0,133 \text{ C}_{32} = 300$  (IV.1)  $0,236$   $C_{42}$ .  $= 100$ 

0,090  $C_{01}$  + 0,046  $C_{11}$  - 0,010  $C_{21}$  - 0,010  $C_{31}$   $\geq$  0 (IV.2) 0,090  $C_{0,2}$  - 0,043  $C_{3,2}$  - 0,146  $C$  $42 \geq 0$ 

As restrições (IV.1) são equivalentes às restrições (!1.2) e visam satisfazer as quantidades encomendadas. As restrições (IV.2) são equivalentes às restrições (II.3) e sao relacionadas à limitação da taxa de produção.

A figura IV.2 mostra a matriz de Programação Linear na forma de tableau.

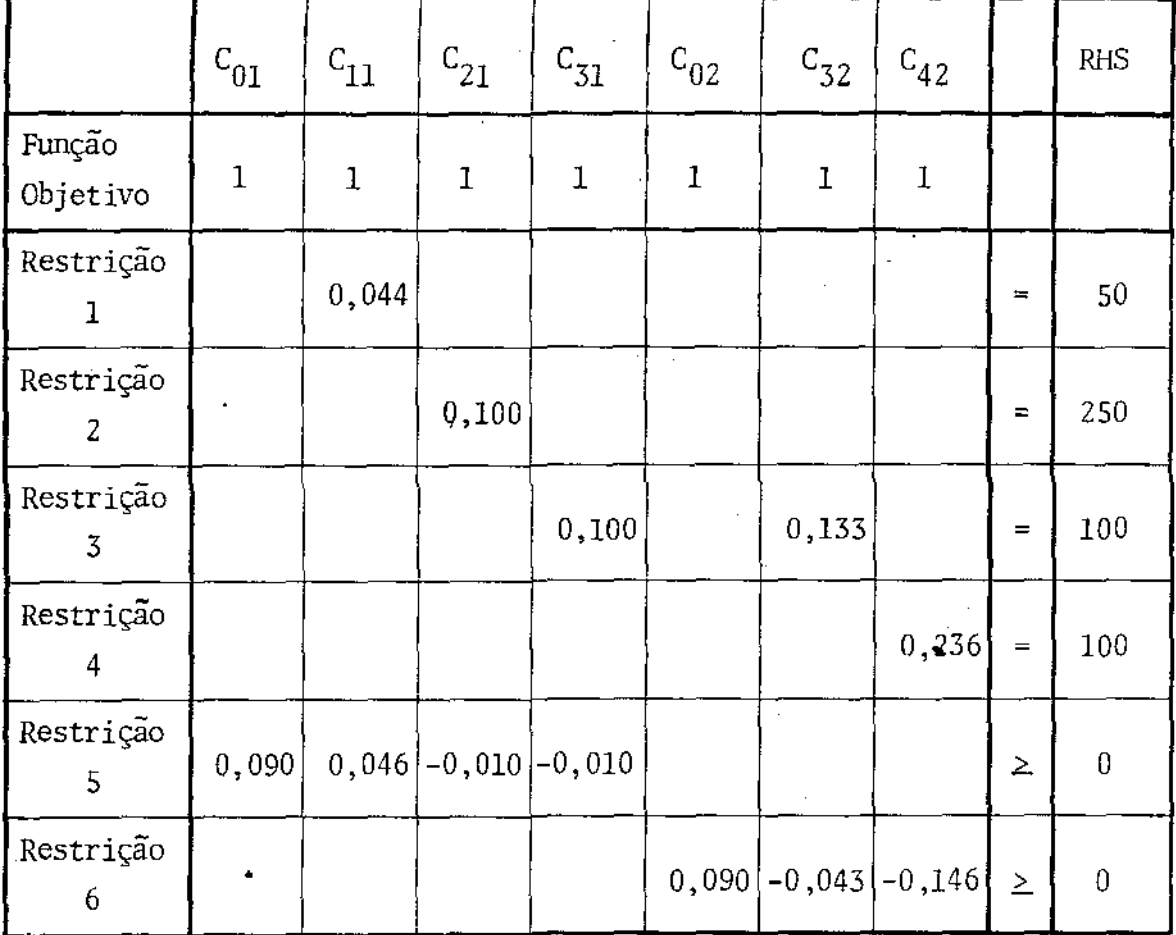

Figura IV.2 - Matriz de Programação Linear na forma de tableau.

A solução ótima do exemplo ê:

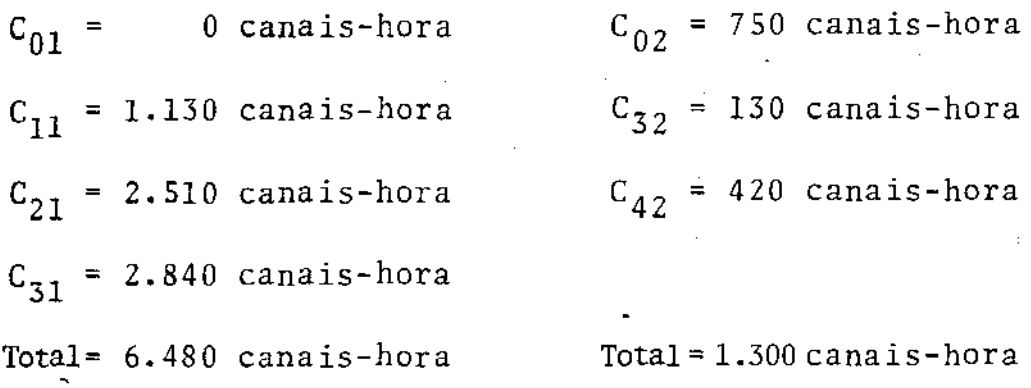

Os numeros inteiros N<sub>ij</sub> de canais que serão dos durante o tempo de operação em cada velocidade são:

 $N_{01}$  = 0 canais  $N_{02}$  = 11 canais  $N_{11}$  = 3 canais  $N_{32}$  = 2 canais  $N_{21}$  = 7 canais  $N_{42}$  = 6 canais  $N_{31}$  = 8 canais  $Total = 18 canais$   $Total = 19 canais$ 

As quantidades h<sub>ij</sub> de canais-hora não e produzida pelos N<sub>ij</sub> canais são:  $h_{01}$  = 0 canais-hora  $h_{02}$  = 35 canais-hora  $h_{11}$  = 158 canais-hora  $h_{32}$  = 0 canais-hora  $h_{21}$  = 242 canais-hora  $h_{42}$  = 30 canais-hora  $h_{31}$  = 284 canais-hora Total =  $648$  canais-hora Total =  $65$  canais-hora

O tempo de operação do lado considerado da ção com as velocidades  $V_1$  e  $V_2$  é 324 e 65 horas, respectivamen te. Esses valores são obtidos dividindo-se os totais de ca nais-hora necessários em cada velocidade por 20, que é o número de canais existentes. A figura IV.3 mostra esse sequencia menta da produção.

O sequenciamento onde se consideram dois bobinadores também pode ser visualizado na figura IV.3. A metade do tempo de operação ê 194,5 horas. Assim, o sequenciamento de um lado serâ semelhante ao intervalo entre O e 194,5 horas e do outro será semelhante ao intervalo entre 194,5 e 389 horas.

Em seguida os problemas práticos são apresentados.

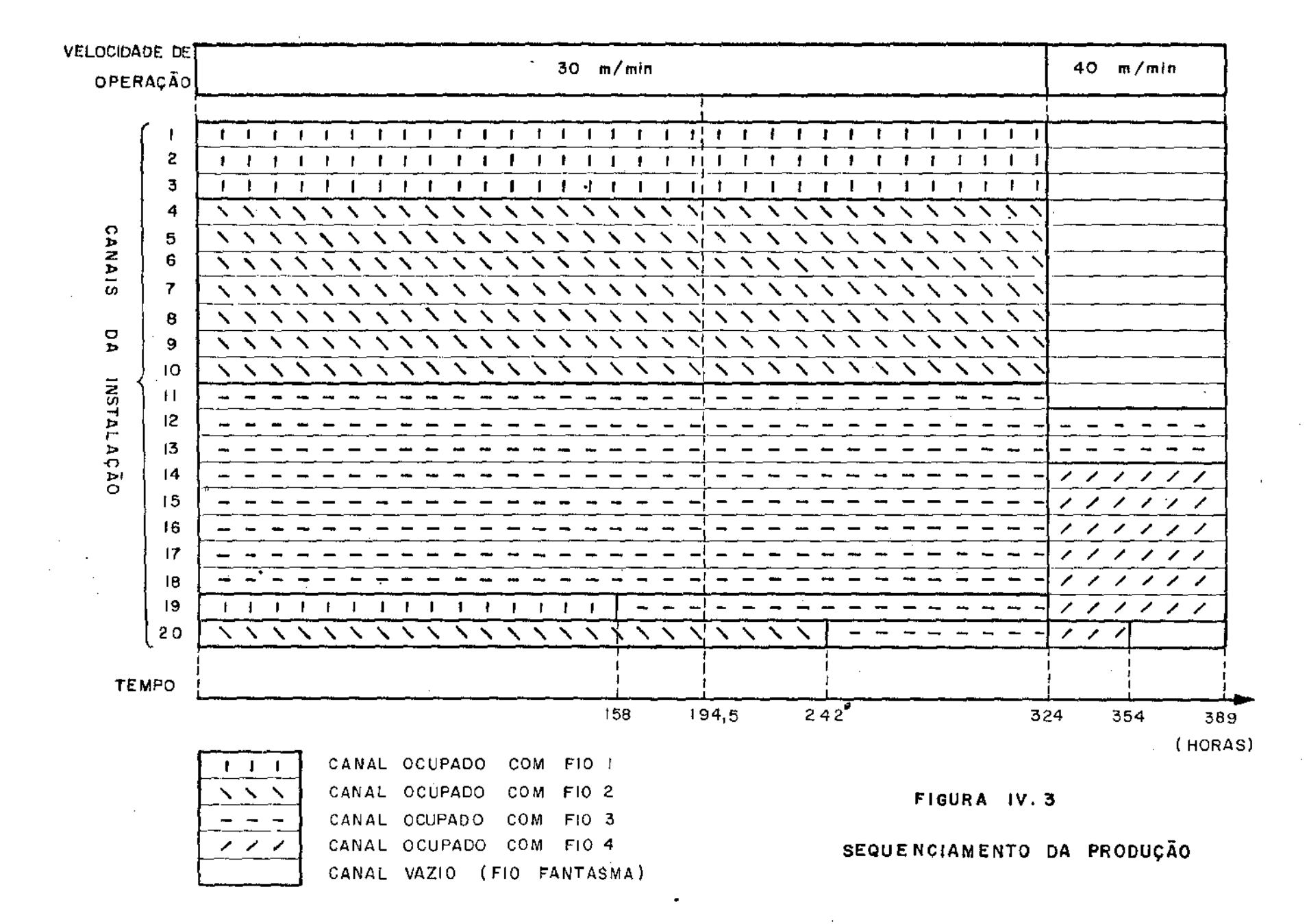

ूर

### IV.2 - Problemas

O modelo proposto é determinístico e portanto não considera situações como cancelamentos ou chegadas de encomendas não previstas no decorrer de um período de produção. Estes problemas podem ser contornados refazendo-se a programação da produção, com base nos novos dados. *Daí* a necessidade de se ob ter soluções rápidas para o modelo.

Porisso desenvolveu-se um Programa Gerador, em Fortran para preparar a entrada dos dados para o programa produto "Mathematical Program System - Extended (MPS-X) da IBM, utilizado na resolução do modelo de Programação Linear. Os dados de entrada do programa gerador são diâmetros, velocidades rnâximas e mÍnimas de processamento e quantidades. encomendadas de cada produto.

Na prática não é possível usar exatamente as soluções do modelo de Programação Linear, pois quando se muda a ve locidade de operaçao da instalação, não se interrompe o proces samento dos rolos de abastecimento que estão no final. Isto é. feito para não se perder o resto desses rolos e porque há uma tolerância para o atendimento das encomendas.

Ao mudar a velocidade da instalação, misturam-se fios previstos para as duas velocidades em questão, pois a troca dos fios é feita emendando-se os fios previstos para a velocidade seguinte na extremidade final dos fios em processamenta. Durante esse perÍodo de transição, a taxa de não é a calculada teoricamente, podendo ocorrer perda de nas<br>ção. produção

Essas aproximações sao ignoradas no modelo de Programaçao Linear por serem desprezíveis.

Existem também os problemas práticos que surgem porque o sequenciamento da fase de galvanização *est5* vincula do ao sequenciamento das outras .fases dos processos de fabrica ção dos fios. Às vezes nao se inicia a galvanização de um fio porque a fase anterior não pode ser cumprida no prazo previs to. Como o sequcnciamento das galvanizações influencia sua pro dutividade, as fases anteriores e posteriores, realizadas na

Divisão Trefilaria, são sequenciadas em função das galvanizações. Entretanto, o sequenciamento da produção de fio-maquina na Divisão Siderurgia considera outros fatores de maior importância e nem sempre atende o sequenciamento desejado nas galvanizações, mesmo com estoques intermediários. Contorna-se este problema refazendo-se o sequenciamento das galvanizações, com base no mesmo resultado do modelo de Programação Linear, de modo que os fios não disponíveis sejam processados no fi nal do perÍodo.

Existem também problemas de datas de entrega anteriores ao fim do mês, que ocorrem quando há atrasos no programa do anterior ou em situações especiais. *Esie* problema também é contornado alterando-se apenas o sequenciamento.

No prôximo item os resultados práticos são apre sentados.

### IV.3 -Resultados práticos

Para avaliar o aumento da capacidade de produção conseguido com o modelo de Programação Linear, fizemos uma comparação usando dados de 1980. Neste perÍodo as encomendas de produtos galvanizados eram bastante superiores ã capacidade de produção da instalação e portanto havia esforço no sen*tido* de maximizar a produção.

Tomaram-se as quantidades efetivamente produzidas de cada produto em cada mês e calculou-se, através do modelo proposto, o tempo de produção teórico mínimo, necessário para produzir essas quantidades. Os resultados foram confrontados com os tempos efetivamente gastos na época. No período de ja*neiro* a maio de 1980 a programação da produção foi feita sem uma orientação numérica especial. Nos meses de junho, julho. e agosto de 1980 usou-se o algoritmo. As comparações com o mode lo de Programação Linear estão na Tabela IV.l.

|              | COLUNA A                       | COLUNA B                                    | $100 \frac{A-B}{A-B}$ |
|--------------|--------------------------------|---------------------------------------------|-----------------------|
| <b>MESES</b> | TEMPO DE PRODUÇÃO<br>GASTO (h) | TEMPO PREVISTO PELO<br>MODELO DE $P.L. (h)$ | GANHO(3)              |
| <b>JAN</b>   | 620                            | 470                                         | 24                    |
| FEV          | 590                            | 490                                         | 17                    |
| MAR          | 620                            | 510                                         | 18                    |
| ABR          | 420                            | 360                                         | 14                    |
| MAI          | 620                            | 530                                         | 15                    |
| TOTAL        | 2.870                          | 2,360                                       | 18                    |

a) Comparações com a situação sem planejamento matemático

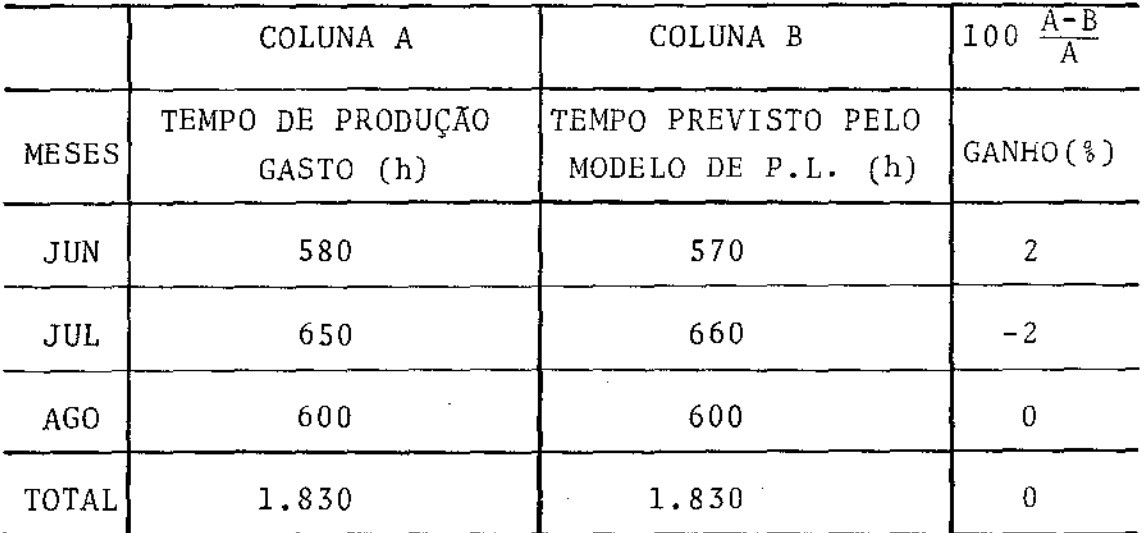

b) Comparações com o algoritmo existente

TABELA IV.1 - Comparações do modelo de programação linear com situações anteriores.

Os resultados dos meses posteriores a esse período não foram usados porque usou-se algoritmo somente am al  $\blacksquare$ guns períodos curtos.

Na análise dos valores da Tabela IV.1 deve-se con siderar a dificuldade de avaliar se a velocidade de operação prevista na época foi obedecida, e se a capacidade da instala ção estabelecida não foi ultrapassada. Também deve-se conside rar que muitas vezes, por solicitação do cliente o diâmetro médio de uma encomenda *é* mais próximo de um dos limites da faixa de tolerância estabelecida comercialmente e portanto é diferente do diâmetro usado nos nossos câlculos.

Em relação à situação original, quanto maior a va riedade de produtos, maior tende a ser o ganho do modelo de Programação Linear. Nos meses analisados, os ganhos variaram entre 14 e 24%, sendo que o ganho médio foi 18%.

e do modelo de Programação Linear, não se verificam diferen - Comparando-se os tempos de operação do algoritmo ças consideráveis. O valor negativo do ganho obtido no mês de ças consideráveis. O valor negativo do ganho obtido no m<br>julho de 1980, significa que o limite máximo da taxa de ção não foi obedecido neste período.

Pode-se fazer outras comparações usando-se as taxas de produção efetivamente obtidas nos períodos analisados. De janeiro a março de 1980, a taxa de produção média foi 2,9 t/h e a prevista pelo modelo de Programação Linear foi 3,6 t/h. Em relação ao algoritmo, em maio, junho e julho a taxa de produção média foi 3,6 t/h e coincidiu com a prevista pelo modelo proposto.

Este ano o modelo de Programação Linear vem sendo usado desde março e a taxa de produção média verificada na prática foi aproximadamente a mesma que a teórica e igual ao valor máximo estabelecido.

Para concluir a avaliação dos resultados, informa mos que esse modelo continuará sendo usado na prática. Quando o sistema "Vendas Produção" for implantado, esse mesmo modelo será parte de um modelo de Programação Linear que abrange os outros equipamentos da empresa.

### BIBLIOGRAFIA

- BAKER, K.R., Introduction to Sequency and Scheduling. New York, John Willcy, 1974.
- BAZARAA, M. and JARVIS. J., Linear Programming and Nctwork Flows. New York, John Willey, 1977.
- HILLIER, F.S. and LIEBERMAN, G.J., Operations Research San Francisco, Holdcn-Day, 1967.
- PEREIRA, M.L.Z.A. e FIUZA, R.P., Zincagem a Quente de Arames de Aço. In: WOLYNEC, S., Zincagem por lmersão a Quente, São Paulo, ABM, 1976, cap. 9.
- WAGNER, H.M., Principles of Operations Research, Englewood Cliffs, Prentice Hall, 1969.

## APENDICE

### APENDICE

DESCRIÇÃO DO ALGORÍTMO USADO PARA FAZER A PROGRAMAÇÃO DA PRO-DUÇÃO.

Esse algorítmo foi desenvolvido por L.B. Gazolla. A descrição apresentada ê diferente da original, que foi es crita para quem convive com o problema.

O algoritmo visa ser usado diretamente pelo pro gramador da produção, que dispõe de uma calculadora. Com o al gorítmo, nem sempre se obtém uma solução Ótima. Entretanto, para os produtos e as encomendas mensals normalmente encontra das na prática, uma solução ótima é alcançada. Isto é verificado quando a taxa de produção média obtida enquanto opera-se em cada velocidade é mantida no seu valor máximo.

A velocidade é discretizada em m' valores múlti plos de 5 m/min, que variam entre a menor e a maior velocidade de processamento dos fios encomendados. Estas velocidades serão chamadas de V¦, j = 1,...,m',

A programação da produção é feita por etapas, com as velocidades em ordem crescente. A cada passo, escolhe-se as quantidades definitivas dos fios a serem processados em as quantidades definitivas dos fios a serem processados een<br>uma velocidade. Assim, cada velocidade V' é analisada somen te uma vez, no j-êsimo passo.

A orientação dos passos é no sentido de escolher as quantidades dos fios que serão processadas na velocidade em questão, tais que mantenham a taxa de produção média, obti da enquanto se opera nesta velocidade, igual a um valor R. Além disso, deseja-se que a maior quantidade possível de fios seja deixada para os passos seguintes. Observe que as quantidades transferidas para os passos seguintes serão processadas com velocidades mais altas, e portanto, à taxas de produção maiores.

No algorítmo usam-se as seguintes variáveis:

- conjunto dos indices dos fios que podem ser processados  $E_{\frac{1}{2}}$ na velocidade V<sub>i</sub>; J
- conjunto dos Índices dos fios que possuem a velocidade  $F_{\dot{1}}$ V¦ como sua velocidade máxima; J
- $Q_{i,j}$  quantidade (t) do produto i, i $\epsilon E_{i,j}$ , não alocada nos passos anteriores ao j-ésimo passo;
- quantidade de canais-hora necessária para processar  $c_{i,i}$ quantidade  $Q'_{i,j}$  do fio i, na velocidade  $V'_{j,j}$ ; ·a
- taxa de produção média (t/h) que seria obtida  $M_i$ na velocidade as quantidades  $Q'_{\textbf{ij}}$ , i $\epsilon_{\textbf{E}_\textbf{j}}$ , ocupa<u>n</u> J do-se os 20 canais;
- $N_i$  taxa de produção média (t/h) que seria obtida processan do-se na velocidade  $V_i^{\dagger}$  as quantidades  $Q_{i,j}^{\dagger}$ , i $\epsilon F_{j}$ , ocupan do-se os 20 canais;
- N taxa de produção média (t/h) que seria obtida durante o período de operação da instalação, se todos os fios forem processados nas suas velocidades máximas.
- $P'_{ii}$  produção horária (t/h) obtida processando-se o fio i em um canal, na velocidade V<sub>j</sub>.
- $R$  valor  $(t/h)$  no qual deseja-se nivelar a taxa de produ çao média obtida enquanto opera-se em cada velocidade  $V_i$  ;

 $Dimf. = \{$ j  $\frac{1}{j}$  ij  $D$ sup $\overline{.}$  = { J  $i \in Ej |P'_{ij}| > R/20$  $<$  R/20}

Para saber a quantidade de canais-hora necessária para processar uma certa quantidade de um fio, divide-se essa quantidade pela produção horária de um canal ocupado com esse **fio** e operando com a velocidade considerada.

Como existem 20 canais, *M.* e N. sao dados por; J J

$$
M_{j} = 5\pi \rho V_{j} \frac{\sum_{i \in E_{j}} Q_{i j}^{i}}{\sum_{i \in E_{j}} \frac{Q_{i j}^{i}}{\beta_{i}^{2}}}
$$

$$
N_{j} = 5\pi \rho V_{j}^{t} \frac{\sum_{i \in F_{j}} Q_{i,j}^{t}}{\sum_{i \in F_{j}} \frac{Q_{i,j}^{t}}{\beta_{i}^{2}}}
$$

Se não houvesse limitação da taxa de produção, to dos os fios poderiam ser processados nas suas velocidades máximas. Então, a taxa de produção média N seria:

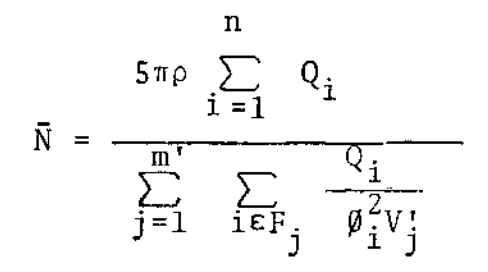

Em cada passo, deseja-se nivelar a taxa de produçao média, obtida enquanto opera-se na velocidade considera da, no valor R, onde:

 $R = MINIMO (N, L)$ 

Na figura 1 temos o fluxograma do algoritmo.

Em relação à tabela 1, citada no fluxograma, deve mos observar que o processo mencionado deve prosseguir até que a taxa de produção média ultrapasse R para valores maio res ou menores, dependendo do caso. Quando isso pcorrer, fazse um ajuste, sendo que a quantidade de canais-hora C do último fio incluÍdo, deixada para os próximos passos, e dada

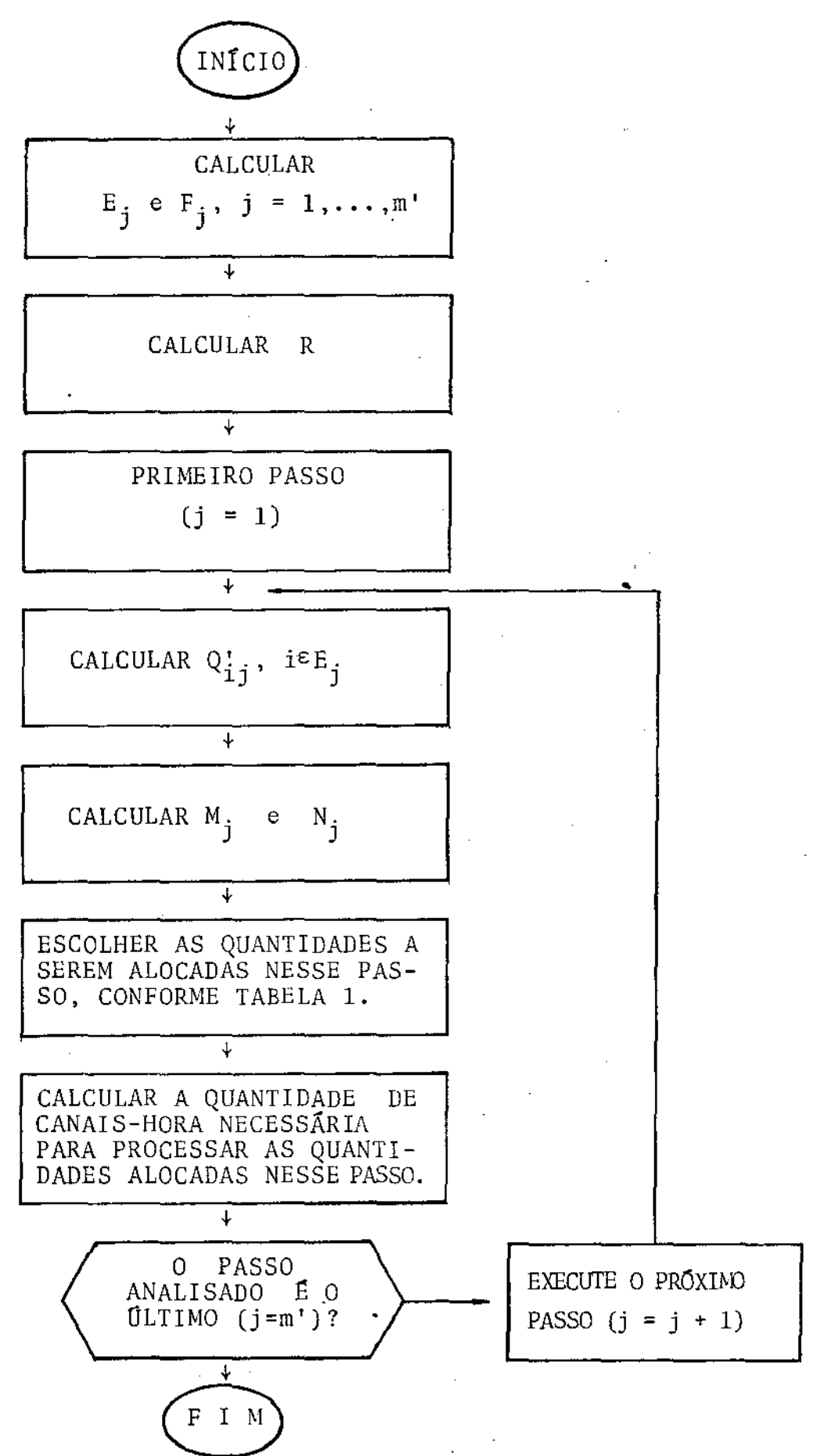

Figura 1 - FLUXOGRAMA DO ALGORÍTMO

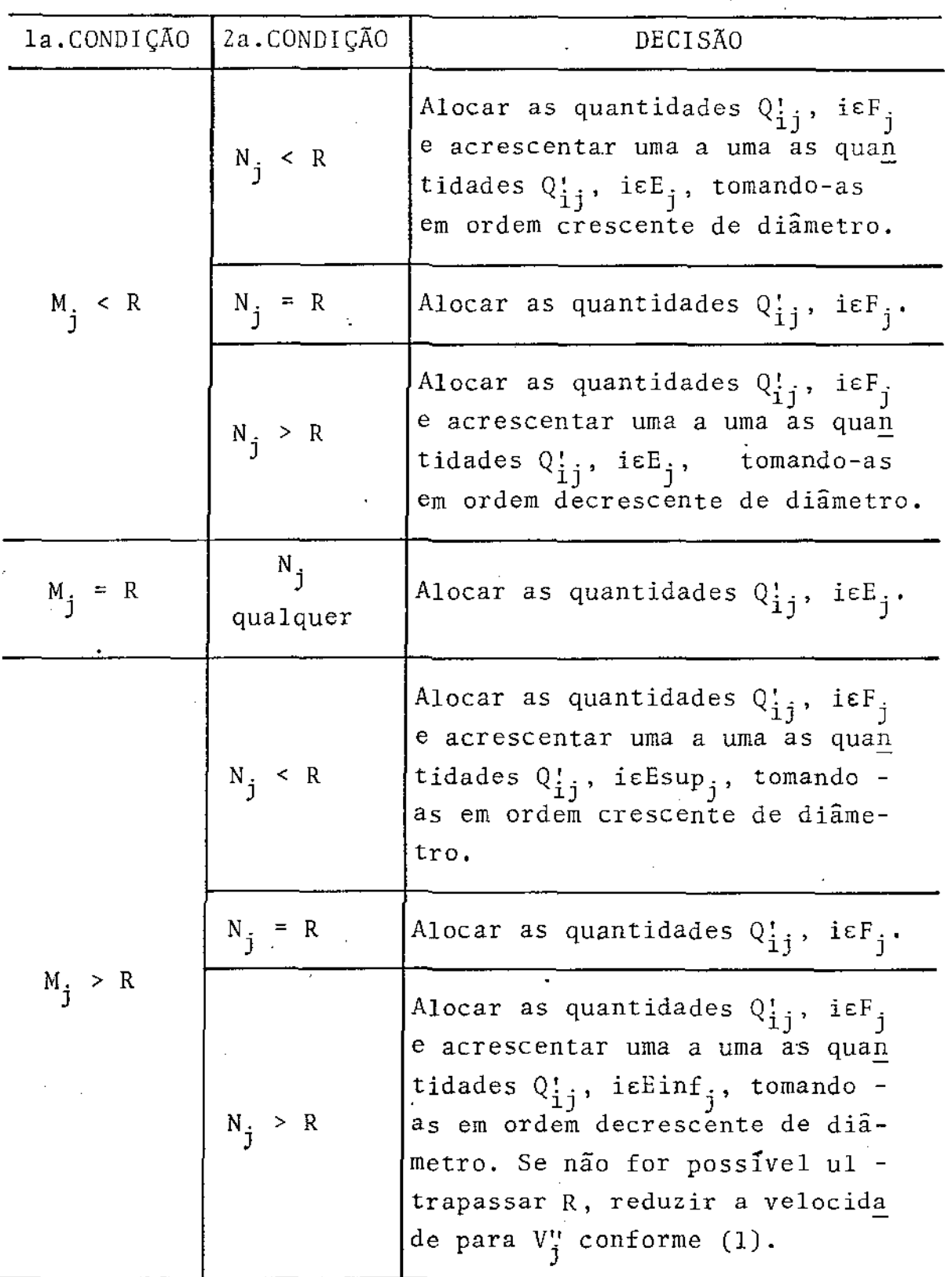

 $\epsilon$ 

 $\bar{\phantom{a}}$ 

TABELA l - PROCEDIMENTO PARA EXECUÇÃO DE UM PASSO DO ALGORITMO.

 $\overline{\phantom{a}}$ 

 $\boldsymbol{\cdot}$ 

47

l,

por:

$$
C = \frac{R - M}{R - 20P} \sum_{i \in G} C'_{ij}
$$
, one:

- C quantidade de canais-hora do Último fio incluÍdo, deixada para os próximos passos;
- G conjunto dos fios jâ alocados nessa velocidade, inclusive o último fio alocado;
- M taxa de produção média obtida processando-se os fios i, i $\epsilon$ F, na velocidade  $V_i$ ;
- P taxa de produção de um canal ocupado com o Último fio in cluído.

que ê dada por: A tabela 1 também refere-se a uma velocidade J

$$
V_{j}^{\prime\prime} = V_{j}^{\prime} \frac{R}{M}
$$
 (1)